# **Quality Criteria Verification Executive Summary For QCV, Stage Rollout, DMSU and EGI internal**

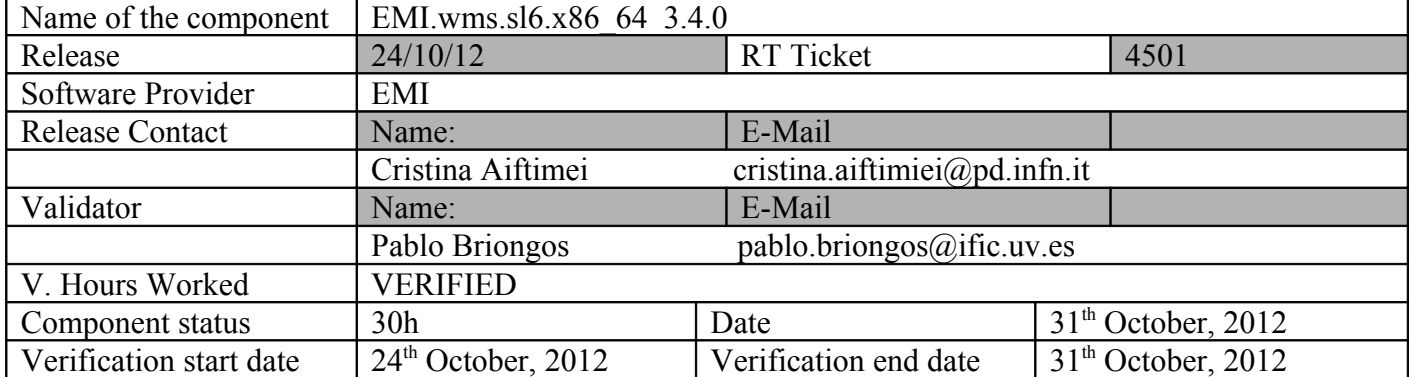

### **Summary:**

\*EMI.wms.sl6.x86\_64-3.4.0, first release of WMS in EMI-2, was successfully installed from scratch and configured in a clean Scientific Linux 6.3 (carbon) node, collocated with LB 3.2.9 SL6 release for EMI-2.

\*During the first configuration with YAIM we had a know issue (not resolved yet) related to this old GGUS ticket: *https://ggus.eu/tech/ticket show.php?ticket=81750:* 

```
[...]
 INFO Executing function: config_host_certs
 INFO Executing function: config_edgusers
groupadd: GID '156' already exists
ERROR Group infosys with gid '156' failed to be created.
ERROR Error when creating a group !
ERROR Error when creating a group !
```
[…]

It's said in that GGUS ticket: "*A fix for this issue has already been released with EMI-2.*", but it's not true, as you can see. So this issue is not fixed with EMI-2 and should be fixed to automate the configuring process and make it easier. It occurs also in SL5 releases.

As workaround you can modify */opt/glite/yaim/examples/edgusers.conf* and change BDII USER ID to another ID not used in your system.

\*As the component is a new major release (there aren't previous bugs in this SL6 release), we checked all the QC's and the results were fine. We performed also basic tests and checked the new GLUE 2.0 support in purchaser and match-making modules.

### **GGUS Tickets:**

# **Summary of Quality Criteria verification**:

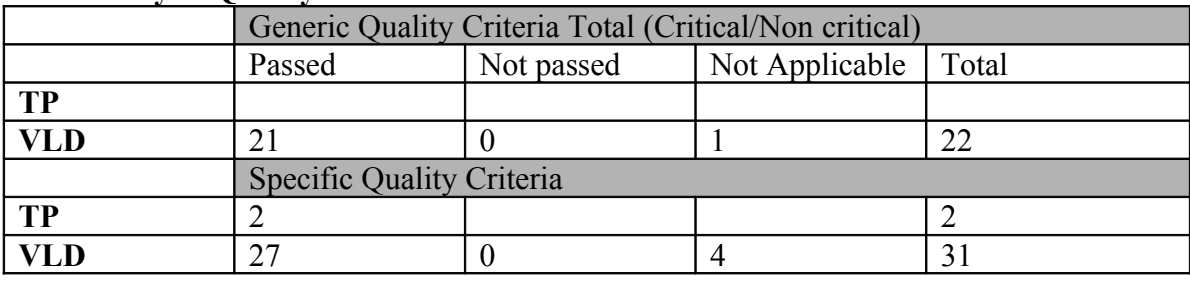

**Quality Criteria verification cheatsheet:**

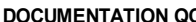

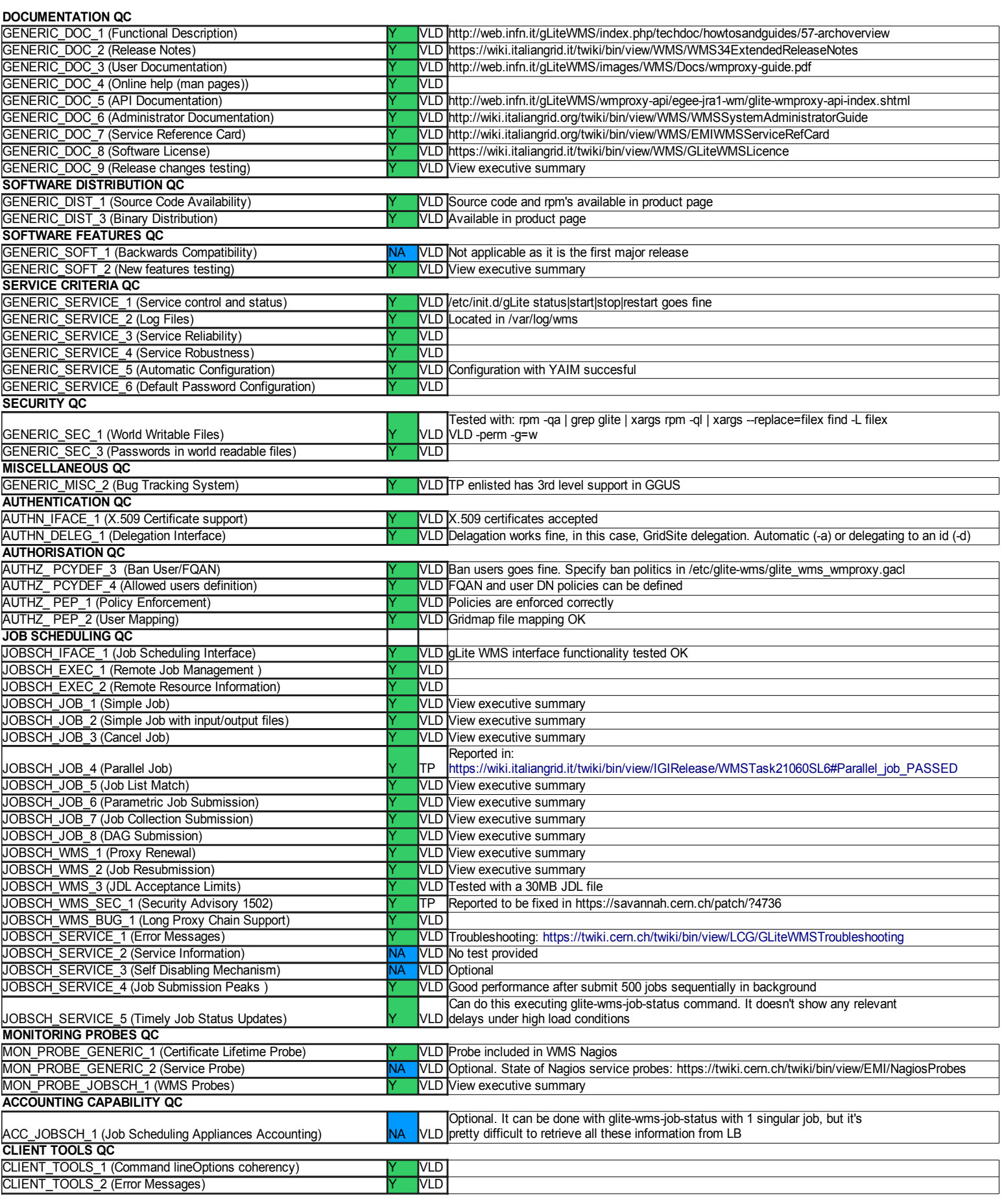

#### **Validator comments:**

Extra information and logging about some QC and major changes:

**\*AUTHZ** PCYDEF 3 (Ban UserFQAN):  $PASSED \rightarrow$  The test consists in ban my own user (in /etc/glite-wms/glite\_wms\_wmproxy.gacl) and check I can't submit nothing:

-bash-3.2\$ glite-wms-job-delegate-proxy -d \$USER

Connecting to the service [https://cg03.ific.uv.es:7443/glite\\_wms\\_wmproxy\\_server](https://cg08.ific.uv.es:7443/glite_wms_wmproxy_server)

Warning - Unable to delegate the credential to the endpoint: [https://cg03.ific.uv.es:7443/glite\\_wms\\_wmproxy\\_server](https://cg08.ific.uv.es:7443/glite_wms_wmproxy_server)

AuthorizationException: Authorization error: user not authorized

at checkGaclUserAuthZ()[/builddir/build/BUILD/glite-wms-wmproxy-3.3.4/build/../src/authorizer/wmpauthorizer.cpp:417]

at checkGaclUserAuthZ()[/builddir/build/BUILD/glite-wms-wmproxy-3.3.4/build/../src/authorizer/wmpauthorizer.cpp:282]

at authorize()[/builddir/build/BUILD/glite-wms-wmproxy-3.3.4/build/../src/authorizer/wmpauthorizer.cpp:150]

at getProxyReq()[/builddir/build/BUILD/glite-wms-wmproxy-3.3.4/build/../src/server/wmpoperations.cpp:627]

Switching to next WMProxy Server... Error - Operation failed Unable to find any endpoint where to perform service request

### **\*INFOMODEL\_SCHEMA\_1 (GlueSchema Support): PASSED →** We check here GLUE 1.3 and GLUE 2.0 compliance:

[root@cg03 config]# glue-validator -t glue1 -h cg03.ific.uv.es -p 2170 -b o=grid

Validating data types. ... ok

Verifying the existence of mandatory attributes. ... ok

Verifying the object class ... ok

Verifying single-valued attributes only have one value. ... ok

Validating data types. ... ok

Verifying the existence of mandatory attributes. ... ok

Verifying the object class ... ok

Verifying single-valued attributes only have one value. ... ok

Validating data types. ... ok

Verifying the existence of mandatory attributes. ... ok

Verifying the object class ... ok Verifying single-valued attributes only have one value. ... ok Validating data types. ... ok Verifying the existence of mandatory attributes. ... ok Verifying the object class ... ok Verifying single-valued attributes only have one value. ... ok Validating data types. ... ok Verifying the existence of mandatory attributes. ... ok Verifying the object class ... ok Verifying single-valued attributes only have one value. ... ok Validating data types. ... ok Verifying the existence of mandatory attributes. ... ok Verifying the object class ... ok Verifying single-valued attributes only have one value. ... ok Validating data types. ... ok Verifying the existence of mandatory attributes. ... ok Verifying the object class ... ok Verifying single-valued attributes only have one value. ... ok Validating data types. ... ok Verifying the existence of mandatory attributes. ... ok Verifying the object class ... ok Verifying single-valued attributes only have one value. ... ok Validating data types. ... ok Verifying the existence of mandatory attributes. ... ok Verifying the object class ... ok Verifying single-valued attributes only have one value. ... ok Validating data types. ... ok Verifying the existence of mandatory attributes. ... ok Verifying the object class ... ok Verifying single-valued attributes only have one value. ... ok Ran 40 tests in 0.006s

----------------------------------------------------------------------

#### OK

[root@cg03 config]# glue-validator -t glue2 -h cg03.ific.uv.es -p 2170 -b o=glue Validating data types. ... ok Verifying the existence of mandatory attributes. ... ok Verifying the object class ... ok Verifying single-valued attributes only have one value. ... ok Validating data types. ... ok Verifying the existence of mandatory attributes. ... ok Verifying the object class ... ok Verifying single-valued attributes only have one value. ... ok Validating data types. ... ok Verifying the existence of mandatory attributes. ... ok Verifying the object class ... ok Verifying single-valued attributes only have one value. ... ok Validating data types. ... ok Verifying the existence of mandatory attributes. ... ok Verifying the object class ... ok Verifying single-valued attributes only have one value. ... ok Validating data types. ... ok Verifying the existence of mandatory attributes. ... ok Verifying the object class ... ok Verifying single-valued attributes only have one value. ... ok Validating data types. ... ok Verifying the existence of mandatory attributes. ... ok Verifying the object class ... ok Verifying single-valued attributes only have one value. ... ok

Validating data types. ... ok Verifying the existence of mandatory attributes. ... ok Verifying the object class ... ok Verifying single-valued attributes only have one value. ... ok Validating data types. ... ok Verifying the existence of mandatory attributes. ... ok Verifying the object class ... ok Verifying single-valued attributes only have one value. ... ok Validating data types. ... ok Verifying the existence of mandatory attributes. ... ok Verifying the object class ... ok Verifying single-valued attributes only have one value. ... ok Validating data types. ... ok Verifying the existence of mandatory attributes. ... ok Verifying the object class ... ok Verifying single-valued attributes only have one value. ... ok

----------------------------------------------------------------------

Ran 40 tests in 0.006s

OK

### **JOBSCH\_JOB\_1 (Simple Job); JOBSCH\_JOB\_2 (Simple Job with input/output files); JOBSCH\_JOB\_3 (Cancel Job); JOBSCH\_JOB\_5 (Job List Match)**

### **PASSED**

-bash-3.2\$ glite-wms-job-delegate-proxy -c glite\_wms\_personal.conf -d \$USER

Connecting to the service https://cg03.ific.uv.es:7443/glite\_wms\_wmproxy\_server

=============== glite-wms-job-delegate-proxy Success ===========================

==========================================================================

Your proxy has been successfully delegated to the WMProxy(s): https://cg03.ific.uv.es:7443/glite\_wms\_wmproxy\_server with the delegation identifier: briongos

-bash-3.2\$ glite-wms-job-list-match -c glite\_wms\_personal.conf -d \$USER hello\_world.jdl

Connecting to the service https://cg03.ific.uv.es:7443/glite\_wms\_wmproxy\_server

========================================================================== COMPUTING ELEMENT IDs LIST The following CE(s) matching your job requirements have been found: \*CEId\* - ce02.ific.uv.es:8443/cream-pbs-infbandIficL - ce02.ific.uv.es:8443/cream-pbs-infbandShort - ce03.ific.uv.es:8443/cream-pbs-ificL - ce03.ific.uv.es:8443/cream-pbs-short - ce05.ific.uv.es:8443/cream-pbs-long - ce05.ific.uv.es:8443/cream-pbs-short ========================================================================== -bash-3.2\$ glite-wms-job-submit -c glite\_wms\_personal.conf -d \$USER hello\_world.jdl Connecting to the service https://cg03.ific.uv.es:7443/glite\_wms\_wmproxy\_server ====================== glite-wms-job-submit Success ====================== The job has been successfully submitted to the WMProxy Your job identifier is: https://cg03.ific.uv.es:9000/M\_Kf93v968gEjinHiX67zA ========================================================================== -bash-3.2\$ glite-wms-job-status https://cg03.ific.uv.es:9000/M\_Kf93v968gEjinHiX67zA ======================= glite-wms-job-status Success ===================== BOOKKEEPING INFORMATION: Status info for the Job : https://cg03.ific.uv.es:9000/M\_Kf93v968gEjinHiX67zA Current Status: Done (Success) Logged Reason(s): - job completed - Job Terminated Successfully Exit code: 0 Status Reason: Job Terminated Successfully<br>Destination: ce05.ific.uv.es:8443/cream-pbs ce05.ific.uv.es:8443/cream-pbs-long Submitted: Tue Oct 30 12:16:50 2012 CET ==========================================================================

-bash-3.2\$ glite-wms-job-output https://cg03.ific.uv.es:9000/M\_Kf93v968gEjinHiX67zA

Connecting to the service https://cg03.ific.uv.es:7443/glite\_wms\_wmproxy\_server

#### JOB GET OUTPUT OUTCOME

================================================================================

================================================================================

Output sandbox files for the job: https://cg03.ific.uv.es:9000/M\_Kf93v968gEjinHiX67zA have been successfully retrieved and stored in the directory: /tmp/jobOutput/briongos\_M\_Kf93v968gEjinHiX67zA

-bash-3.2\$ glite-wms-job-submit -c glite\_wms\_personal.conf -d \$USER hello\_world.jdl

Connecting to the service https://cg03.ific.uv.es:7443/glite\_wms\_wmproxy\_server

====================== glite-wms-job-submit Success ======================

The job has been successfully submitted to the WMProxy Your job identifier is:

https://cg03.ific.uv.es:9000/QD6ZnG4kWJG673KGZMU-PQ

-bash-3.2\$ glite-wms-job-cancel https://cg03.ific.uv.es:9000/QD6ZnG4kWJG673KGZMU-PQ

==========================================================================

Are you sure you want to remove specified job(s) [y/n]y : y

Connecting to the service https://cg03.ific.uv.es:7443/glite\_wms\_wmproxy\_server

======================== glite-wms-job-cancel Success =================================

The cancellation request has been successfully submitted for the following job(s):

- https://cg03.ific.uv.es:9000/QD6ZnG4kWJG673KGZMU-PQ

=====

===================================================================================

-bash-3.2\$ glite-wms-job-status https://cg03.ific.uv.es:9000/QD6ZnG4kWJG673KGZMU-PQ

=================== glite-wms-job-status Success ========================= BOOKKEEPING INFORMATION:

Status info for the Job : https://cg03.ific.uv.es:9000/QD6ZnG4kWJG673KGZMU-PQ Current Status: Cancelled Logged Reason(s):

- job completed

Destination: ce05.ific.uv.es:8443/cream-pbs-long

Submitted: Tue Oct 30 12:22:56 2012 CET

#### **JOBSCH\_JOB\_6 (Parametric Job Submission): PASSED**

==========================================================================

-bash-3.2\$ ./WMS-job-parametric.sh ===> +++++++++++++++++++++++++++++++++++++++++++++++++++++  $=$   $=$   $+$  TestSuite of the gLite-WMS command line interface  $\equiv \equiv \rightarrow +$  Description: test parametric jobs ===> +++++++++++++++++++++++++++++++++++++++++++++++++++++ ===> Test: WMS-job-parametric  $=\equiv\ge$  WMS: cg03.ific.uv.es ===> Started: 12:48:31 ===> Ended : 12:53:00 ===>  $\equiv \equiv \equiv \text{test PASSED} \equiv \equiv$ 

### **JOBSCH\_JOB\_7 (Job Collection Submission): PASSED**

-bash-3.2\$ cat prueba\_collection.jdl  $[$  Type = "collection"; Executable = "/bin/hostname"; VirtualOrganisation = "ific"; requirements = other.GlueCEInfoTotalCPUs >=30; Rank = other.GlueCEStateFreeCPUs; Nodes =  $\{$  $[JobType = "normal";$ Executable = "/bin/hostname" ; Arguments  $=$  "-f": StdOutput = "job1.out"; StdError = "job1.err"; OutputSandbox =  $\{$ "job1.err", "job1.out"  $\}$ ;  $1$ ,  $[JobType = "normal"$ ; Executable = "/bin/hostname"; Arguments  $=$  "- $f$ "; StdOutput =  $"job2.out"$ ; StdError = "job2.err"; OutputSandbox =  $\{ "job2.err", "job2.out" }; \}$ ; Requirements = other.GlueCEInfoHostName == "ce05.ific.uv.es"; ]

-bash-3.2\$ glite-wms-job-submit -c ~/glite\_wms\_personal.conf -d \$USER prueba\_collection.jdl

Connecting to the service https://cg03.ific.uv.es:7443/glite\_wms\_wmproxy\_server

 $=\equiv=\equiv=\text{glite-wms-job-submit Success} =$ 

The job has been successfully submitted to the WMProxy

Your job identifier is:

https://cg03.ific.uv.es:9000/52IU92FficX3FOQU-pUi-A

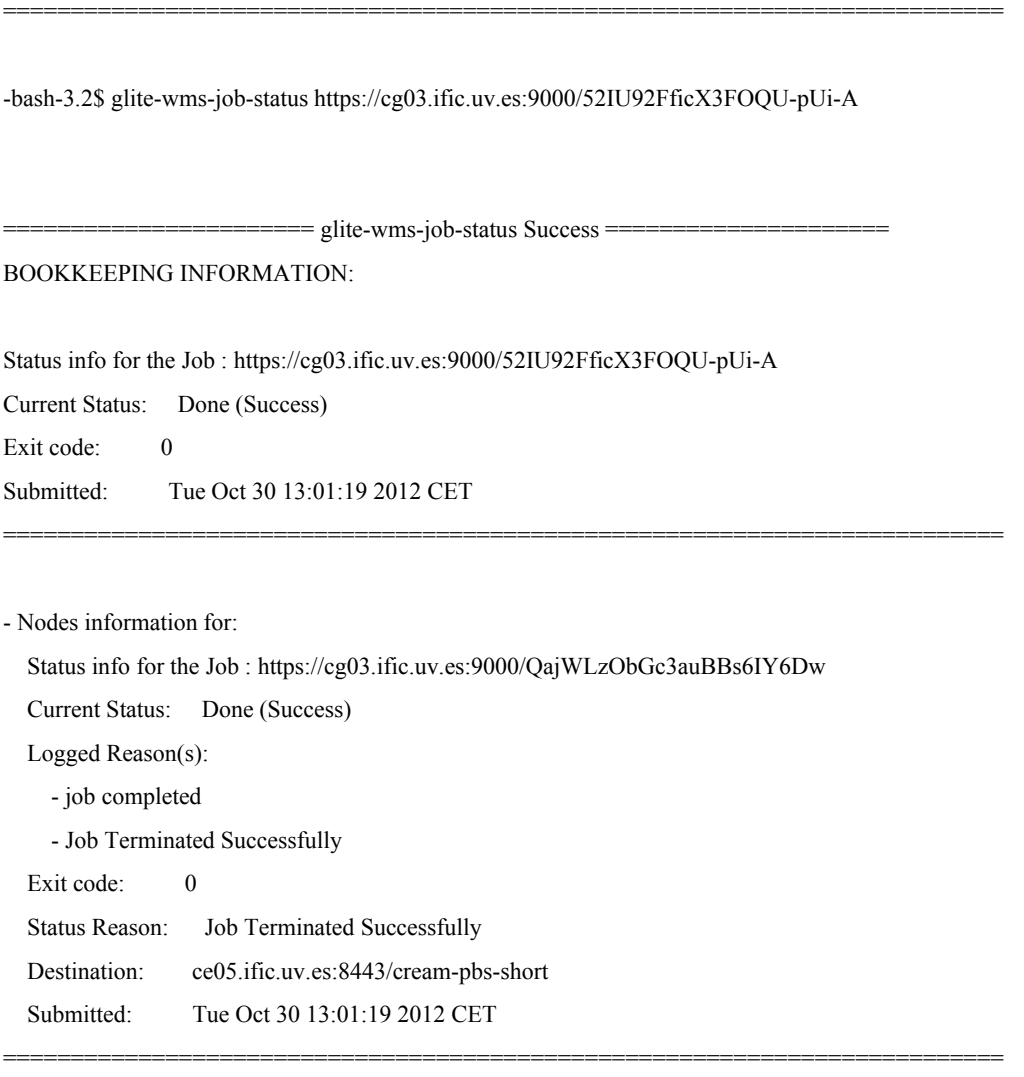

Status info for the Job : https://cg03.ific.uv.es:9000/Qppzyugg8KILg3wvEGlGYQ

 Current Status: Done (Success) Logged Reason(s): - job completed - Job Terminated Successfully Exit code: 0 Status Reason: Job Terminated Successfully Destination: ce05.ific.uv.es:8443/cream-pbs-long Submitted: Tue Oct 30 13:01:19 2012 CET

==========================================================================

# **JOBSCH\_JOB\_8 (DAG Submission): PASSED**

```
-bash-3.2$ cat prueba_dag.jdl 
\lceil Type="dag";
     InputSandbox={"mother.py"};
     VirtualOrganization="ific";
    Nodes = \lceilfather = [
             description = [ JobType = "Normal";
                   Executable = "/usr/bin/python";
                   Arguments = "father.py Sam Alex";
                  InputStreamBox = {"father.py"}; StdOutput = "father.out";
                   StdError = "father.err";
                   OutputSandbox = {"father.out", "father.err", "Sam.gender", "Alex.gender"};
                   ShallowRetryCount = 1;
              ];
          ];
         sam = [
             description = [JobType = "Normal";
                  Executable = \frac{\text{m}}{\text{m}} = \frac{\text{m}}{\text{m}} = \frac{\text{m}}{\text{m}} InputSandbox = {root.InputSandbox, root.Nodes.father.description.OutputSandbox[2]};
                   Arguments = "mother.py Sam";
                  StdOutput = "Sam.out";
                  StdError = "Sam.err";
                  OutputSandbox = {"Sam.date", "Sam.out", "Sam.err"{};
                   ShallowRetryCount = 1;
              ];
          ];
 ]; 
    Dependencies = \{\{\text{father, sam}\}\};Requirements = other.GlueCEInfoHostName == "ce05.ific.uv.es";
]
-bash-3.2$ glite-wms-job-submit -c ~/glite_wms_personal.conf -d $USER prueba_dag.jdl 
Connecting to the service https://cg03.ific.uv.es:7443/glite_wms_wmproxy_server
                 =============== glite-wms-job-submit Success ==========
The job has been successfully submitted to the WMProxy
Your job identifier is:
https://cg03.ific.uv.es:9000/O-FBO4Bc70ckG4njF13OoA
==========================================================================
-bash-3.2$ glite-wms-job-status https://cg03.ific.uv.es:9000/O-FBO4Bc70ckG4njF13OoA
                             === glite-wms-job-status Success ===
BOOKKEEPING INFORMATION:
Status info for the Job : https://cg03.ific.uv.es:9000/O-FBO4Bc70ckG4njF13OoA
Current Status: Done (Success)
Exit code: 0
Status Reason: DAG successfully completed
Destination: dagman
Submitted: Tue Oct 30 13:12:45 2012 CET
==========================================================================
- Nodes information for:
```
 Status info for the Job : https://cg03.ific.uv.es:9000/56HyuQ\_y8VH6Gx09p3GepA Current Status: Done (Success) Logged Reason(s):

 - job completed - Job Terminated Successfully Exit code: 0 Status Reason: Job Terminated Successfully Destination: ce05.ific.uv.es:8443/cream-pbs-short Submitted: Tue Oct 30 13:12:45 2012 CET ==========================================================================

 Status info for the Job : https://cg03.ific.uv.es:9000/gvxpzpeOwnKBeXIRyJcI3Q Current Status: Done (Success) Logged Reason(s): - job completed - Job Terminated Successfully Exit code: 0 Status Reason: Job Terminated Successfully Destination: ce05.ific.uv.es:8443/cream-pbs-short Submitted: Tue Oct 30 13:12:45 2012 CET ==========================================================================

**JOBSCH** WMS 1 (Proxy Renewal):  $PASSED \rightarrow$  tested with a 5 minutes proxy, and a 10 minutes job. It finishes successfully.

-bash-3.2\$ myproxy-init -d -n -s lcg2proxy.ific.uv.es Your identity: /DC=es/DC=irisgrid/O=ific/CN=Pablo.Briongos Enter GRID pass phrase for this identity: Creating proxy ................................................. Done Proxy Verify OK Your proxy is valid until: Tue Nov 6 13:27:56 2012 A proxy valid for 168 hours (7.0 days) for user /DC=es/DC=irisgrid/O=ific/CN=Pablo.Briongos now exists on lcg2proxy.ific.uv.es. -bash-3.2\$ voms-proxy-init -voms ific -valid 0:5 Enter GRID pass phrase: Your identity: /DC=es/DC=irisgrid/O=ific/CN=Pablo.Briongos Creating temporary proxy ................................ Done Contacting swevo.ific.uv.es:14001 [/DC=es/DC=irisgrid/O=ific/CN=swevo.ific.uv.es] "ific" Done Creating proxy ...................... Done Your proxy is valid until Tue Oct 30 13:34:49 2012 -bash-3.2\$ glite-wms-job-delegate-proxy -c glite\_wms\_personal.conf -d \$USER

Connecting to the service https://cg03.ific.uv.es:7443/glite\_wms\_wmproxy\_server

== glite-wms-job-delegate-proxy Success =

Your proxy has been successfully delegated to the WMProxy(s): https://cg03.ific.uv.es:7443/glite\_wms\_wmproxy\_server with the delegation identifier: briongos

-bash-3.2\$ glite-wms-job-submit -c ~/glite\_wms\_personal.conf -d \$USER hello\_world.jdl

Connecting to the service https://cg03.ific.uv.es:7443/glite\_wms\_wmproxy\_server

 $=$  glite-wms-job-submit Success  $=$ 

==========================================================================

The job has been successfully submitted to the WMProxy Your job identifier is:

https://cg03.ific.uv.es:9000/Be6PbhuyGFk9J0hG-Il1fw

#### After 30 minutes:

-bash-3.2\$ glite-wms-job-status https://cg03.ific.uv.es:9000/Be6PbhuyGFk9J0hG-Il1fw

=================== glite-wms-job-status Success =============================== BOOKKEEPING INFORMATION:

==========================================================================

==========================================================================

Status info for the Job : https://cg03.ific.uv.es:9000/Be6PbhuyGFk9J0hG-Il1fw Current Status: Done (Success) Logged Reason(s): - job completed - Job Terminated Successfully Exit code: 0 Status Reason: Job Terminated Successfully Destination: ce05.ific.uv.es:8443/cream-pbs-long Submitted: Tue Oct 30 13:29:59 2012 CET

#### **JOBSCH\_WMS\_2 (Job Resubmission): PASSED**

-bash-3.2\$ ./WMS-job-resubmit.sh ===> +++++++++++++++++++++++++++++++++++++++++++++++++++++ ===> + TestSuite of the gLite-WMS command line interface ===> + Description: test job resubmission ===> +++++++++++++++++++++++++++++++++++++++++++++++++++++ ===> >>> ===> Test: WMS-job-resubmit ===> WMS: cg03.ific.uv.es ===> Started: 14:18:54 ===> Ended : 14:31:03 ===>  $=\equiv\;$  === test PASSED ===

### **MON\_PROBE\_JOBSCH\_1 (WMS Probes): PASSED**

-bash-3.2\$ ./WMS-probe --vo ific -H cg03.ific.uv.es -m emi.wms.WMS-JobState OK: OK: Testing from: cg02.ific.uv.es DN: /DC=es/DC=irisgrid/O=ific/CN=Pablo.Briongos/CN=proxy VOMS FQANs: /ific/Role=NULL/Capability=NULL

Connecting to the service https://cg03.ific.uv.es:7443/glite\_wms\_wmproxy\_server

=============== glite-wms-job-submit Success ====

The job has been successfully submitted to the WMProxy Your job identifier is:

https://cg03.ific.uv.es:9000/HhsTG4pCxVxnnFEDsm-yRA

The job identifier has been saved in the following file:

/var/lib/gridprobes/ific/emi.wms/WMS/cg03.ific.uv.es/jobID

-bash-3.2\$ ./WMS-probe --vo ific -H cg03.ific.uv.es -m emi.wms.WMS-JobCancel OK: job cancelled OK: job cancelled Testing from: cg02.ific.uv.es DN: /DC=es/DC=irisgrid/O=ific/CN=Pablo.Briongos/CN=proxy VOMS FQANs: /ific/Role=NULL/Capability=NULL Job cancellation request sent: glite-wms-job-cancel --noint -i /var/lib/gridprobes/ific/emi.wms/WMS/cg03.ific.uv.es/jobID Job bookkeeping files deleted.

==========================================================================

# N**ot applicable Quality Criteria**

### **Specific Functional Tests to be repeated in SR:**

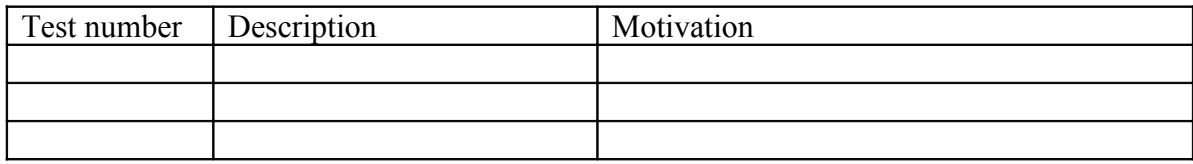

# **Specific Non-functional tests (Scalability, etc…) to be repeated in SR:**

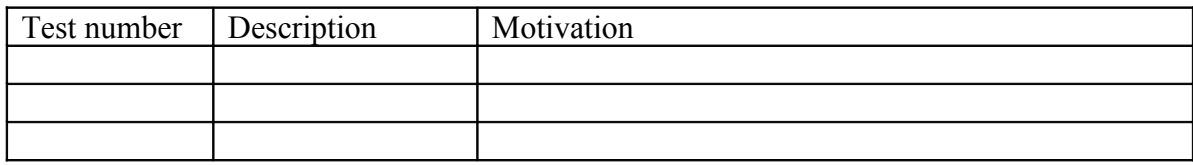

# **Comments for UMD QC definition (TSA2.2):**

**Comments for SR (TSA1.3):**

**Comments for DMSU (TSA2.5):**

# **Comments for TP:**

\*Review GGUS ticket https://ggus.eu/tech/ticket\_show.php?ticket=81750. This problem is still remaining with EMI-2.